# MODULE 19: SAVING & LOADING

On completion of this module you will be able to save and load the data as entered by the user and that is created by your program.

## MODULE 19.1: SAVING & LOADING

Subject Outcome 1: Introduction

Subject Outcome 2: Saving

Subject Outcome 3: Loading

### 19.1 SAVING & LOADING

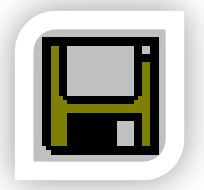

All programs, even games, must be able to save and load information from a file. You may either save/load directly using the element [SAVETOFILE / LOADFROMFILE] or indirectly using a QSTRINGLIST to store information that may be saved/loaded to/from a file.

#### 19.1.1 SAVING

#### 19.1.1.1 Direct Saving

The following elements are able to save directly to a file:

- QLISTBOX
- QRICHEDIT (settings format is stored with file)
- QSTRINGGRID (will be addressed with database module).

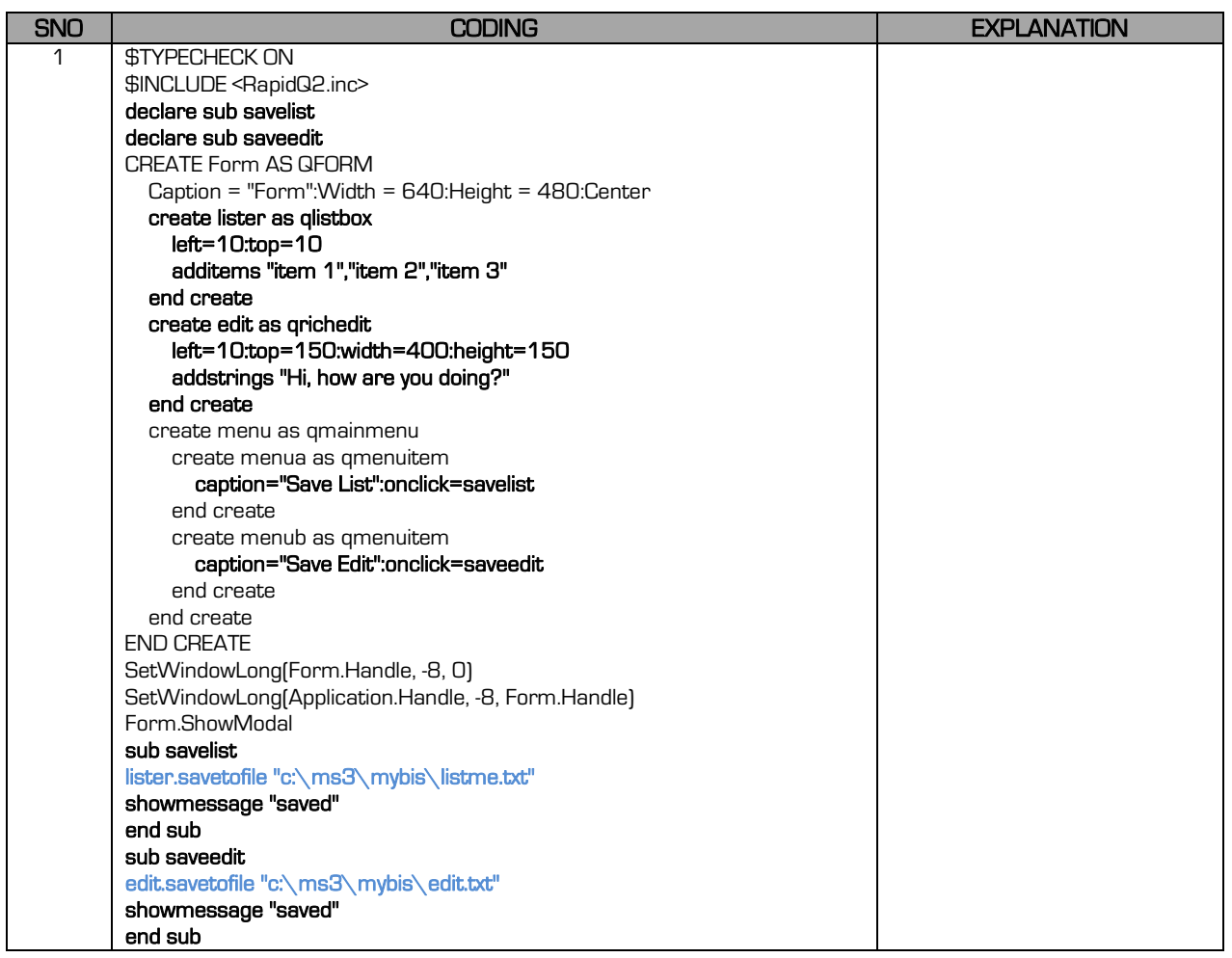

#### 19.1.1.2 In-Direct Saving

The element we will use to store information is the QSTRINGLIST. It is like a QLISTBOX with items – however it is much more stable and meant for storing information fast and safely. You may have multiple string lists within your program.

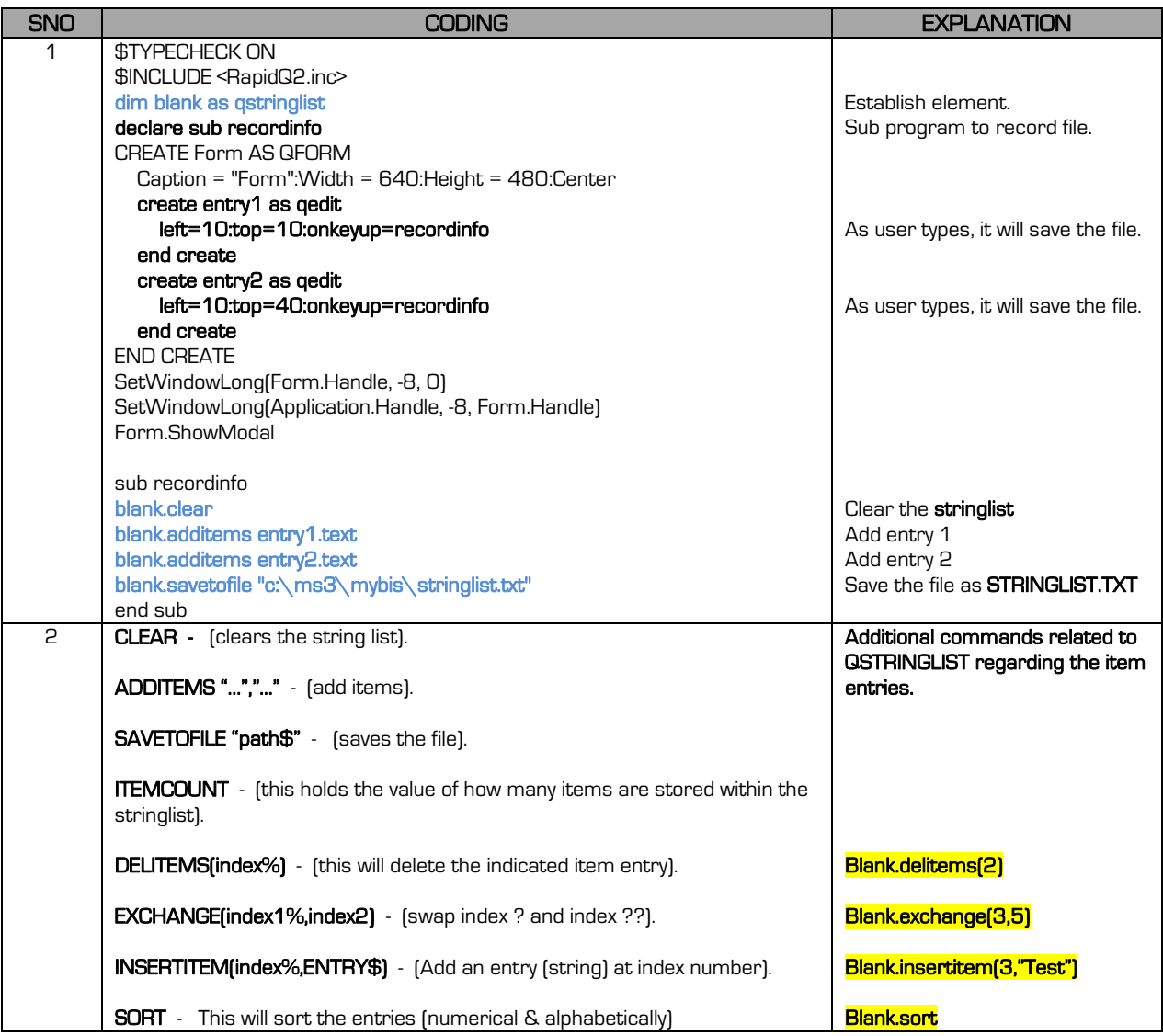

#### 19.1.2 LOADING

#### 19.1.2.1 Direct Loading

The following elements are able to load directly from a file:

- **•** QLISTBOX
- QRICHEDIT (settings format is stored with file)
- QSTRINGGRID (will be addressed with database module).

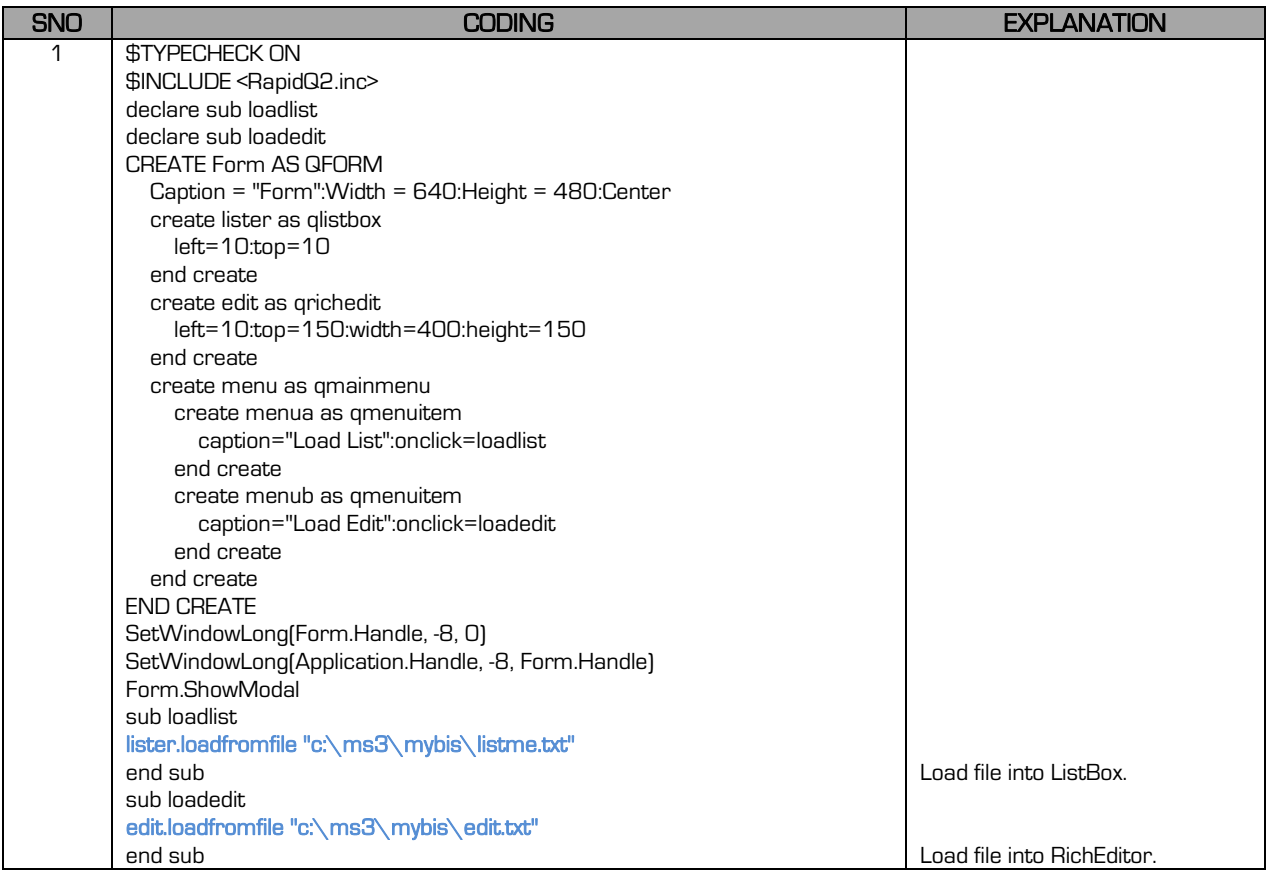

#### 19.1.2.2 In-Direct Loading

The element we will use to store information is the QSTRINGLIST. It is like a QLISTBOX with items – however it is much more stable and meant for storing information fast and safely. You may have multiple string lists within your program.

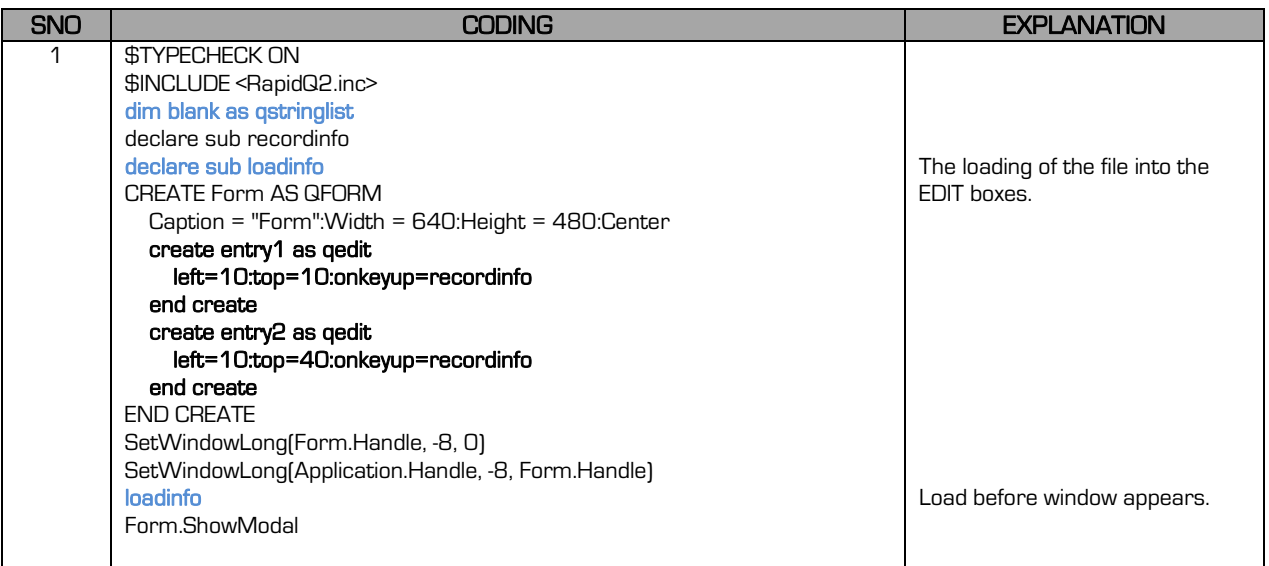

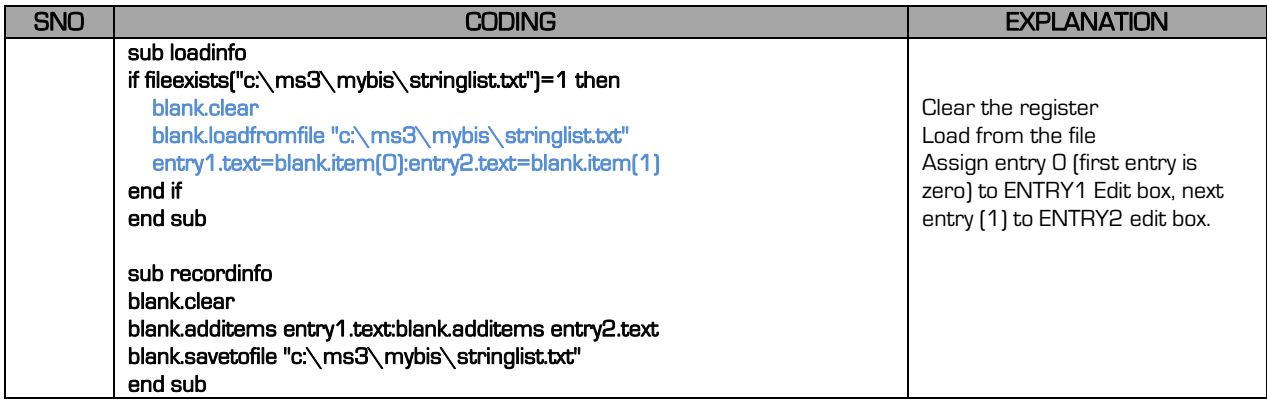

**Report** 

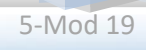